# Docker for DevOps, Part 5 of 6: Create Production Server

### page 1

**Meet the expert:** Nick Janetakis is a consultant who works with teams and individuals on Topics of Web Development: Ruby on Rails, Flask, Docker and Ansible, and is an instructor for Stone River eLearning

### **Prerequisites:** none

### **Runtime:** 01:27:24

**Course description:** This course will walk through developing and deploying a multi-service Flask and Ruby on Rails application with a focus on deploying it. Along the way you'll learn all the Docker basics as well as: Creating and preparing droplet, purchase and configuring a domain, centralized logging and planning to scale.

### **Course outline:**

#### **Creating a New Droplet**

• Introduction

• Kubernetes

### • Summary

- Creating a new droplet • Picking a hosting provider
- Summary

## **Preparing your Droplet**

- Introduction
- Preparing your droplet
- Signing up with digital ocean
- Picking a domain registrar
- Summary

#### **Purchase and Configure a Domain**

- Introduction
- Purchasing and configuring a domain
- Investigating lets encrypt
- Picking a certificate authority
- Using your certificates in production
- Verifying that your ssl cert is graded a plus
- Adding more services to your web app
- Summary

### **Centralized Logging**

- Introduction
- Centralized logging
- Congrats you finished the main course
- Evaluating configuration management tools
- Exploring continuous integration
- ci • Summary

### **Monitoring Metrics and**

- **Alerting**
- Introduction
- Monitoring metrics and alerting • Real Time Monitoring
- 
- Summary

### **Planning to Scale**

- Introduction
- Planning to scale

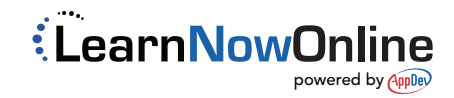